# **TopenUP**

## **Sistemas Defensivos**

*Revisto em Junho, 2023*

#### **Duração do curso**

3 dias.

#### **Programa do Curso**

- ➢ **Dia 1: Firewalls e Conceitos Básicos**
- Sessão 1: Introdução às Firewalls
- o Conceito de firewall e sua importância na segurança de rede.
- o Tipos de firewalls: stateful, stateless, de próxima geração.
- o Papel da firewall na detecção e prevenção de intrusões.
- Sessão 2: Configuração de Firewall com pfSense
- o Introdução ao pfSense como uma solução de firewall open-source.
- o Instalação e configuração inicial do pfSense.
- o Configuração de interfaces de rede.
- o Criação de regras de firewall básicas.~
- Sessão 3: Criação de Redes para Teste da Firewall
- o Projeto de redes de teste para simulação de cenários de firewall.
- o Configuração de redes virtuais para testes.
- o Implementação de regras de firewall em cenários de teste.

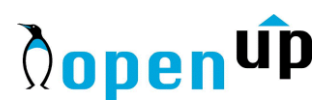

#### ➢ **Dia 2: Sistemas de Detecção de Intrusão (IDS)**

• Sessão 4: Introdução aos IDS

o Conceito de IDS e sua importância na detecção de intrusões.

o Tipos de IDS: baseados em assinatura, baseados em comportamento.

o Detecção de anomalias e padrões.

• Sessão 5: Configuração de IDS

o Seleção de um IDS apropriado para as necessidades da organização.

o Instalação e configuração de um IDS open-source (por exemplo, Snort

ou Suricata).

o Configuração de regras de detecção de intrusões.

o Análise de logs e alertas gerados pelo IDS.

### ➢ **Dia 3: Sistemas de Prevenção de Intrusão (IPS)**

- Sessão 6: Introdução aos IPS
- o Conceito de IPS e sua importância na prevenção de intrusões.

o Diferenças entre IDS e IPS.

o Técnicas de prevenção de intrusões.

• Sessão 7: Configuração de IPS

o Seleção de um IPS apropriado para as necessidades da organização.

o Instalação e configuração de um IPS open-source (por exemplo, **Snort** 

como IPS).

o Configuração de regras de prevenção de intrusões.

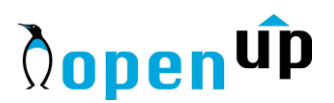

o Testes práticos de prevenção de intrusões em cenários de teste.

• Sessão 8: Exercícios Práticos e Conclusão

o Exercícios práticos que envolvem a configuração de regras de firewall, detecção de intrusões e prevenção de intrusões em cenários de teste.

o Discussão de melhores práticas em detecção e prevenção de intrusões.

o Encerramento do curso com uma revisão das principais conclusões e recomendações